ednet.

# **Concentrador USB 2.0 de 4 portas**

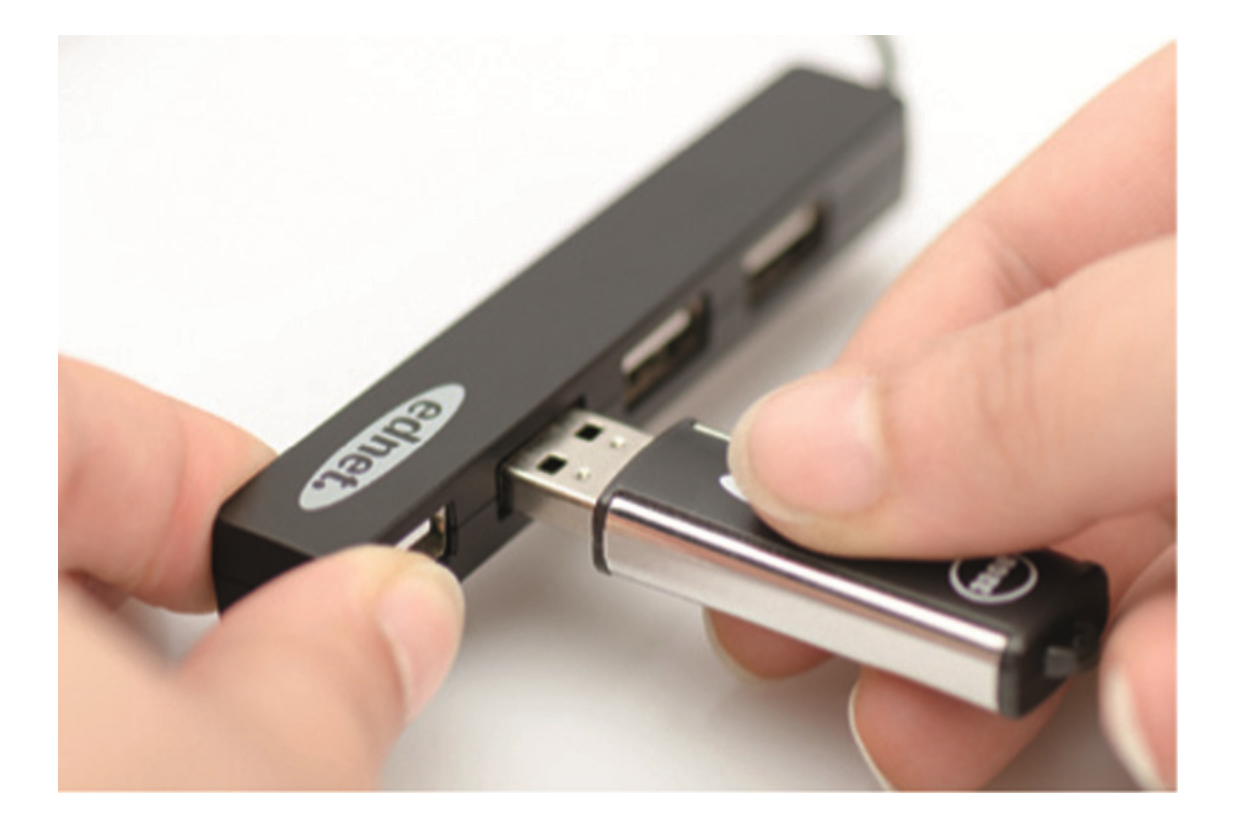

**Manual**  85040

## **Conteúdo da Embalagem:**

- 1. Concentrador USB 2.0 de 4 portas
- 2. Manual de Instruções

#### **Funcionalidades:**

- 1. Fácil de utilizar suporta o funcionamento simultâneo de 4 portas
- 2. Portátil e facilmente acessível no ambiente de trabalho
- 3. Suporta velocidades de transferência de dados até 480 Mbps
- 4. Compatível com USB 1.1 e USB 2.0 A ligação a uma porta USB 1.1 ou 1.0 limita a velocidade de transferência de dados a um máximo de 12 Mbps ou 15 Mbps respetivamente

### **Requisitos do sistema:**

- 1. Computador com Windows XP/Vista/7/8/8.1/10
- 2. Ligação USB 1.1/2.0
- 3. A transferência de dados USB 2.0 a 480 Mbit/seg. só funciona com uma ligação USB 2.0 no computador e com dispositivos USB 2.0.

### **Instalação:**

#### Windows XP/Vista/7/8

- 1. Ligue o computador e aguarde até o sistema terminar as operações de arranque
- 2. Ligue o computador ao concentrador USB com o cabo USB fornecido, ligando a ficha USB ao computador
- 3. Ligue as fichas USB dos dispositivos periféricos (impressora, scanner, etc.) ao concentrador USB.

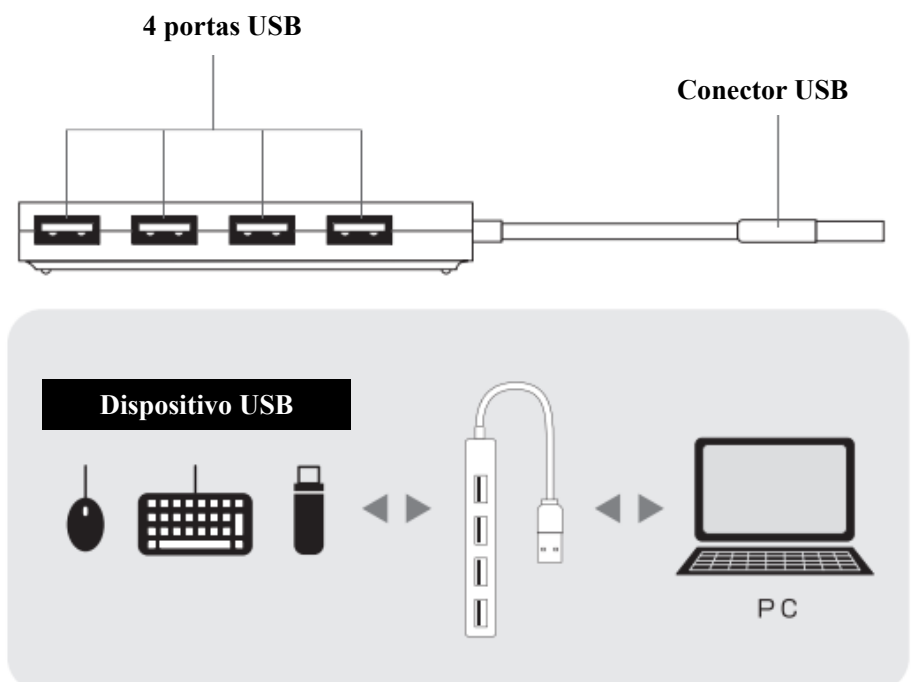